**Autodesk AutoCAD Crack Descarga gratis For Windows [Mas reciente]**

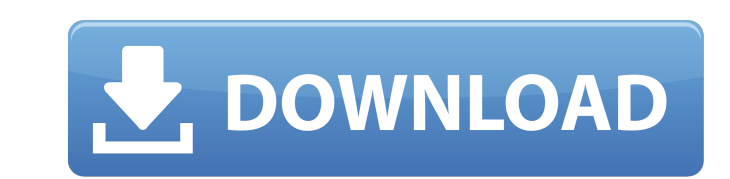

### **AutoCAD Crack+ Clave de licencia gratuita**

En 1992, Autodesk lanzó AutoCAD LT, que es una versión de AutoCAD especialmente desarrollada para uso no comercial. AutoCAD fue diseñado para ser utilizado por artistas, arquitectos, ingenieros, diseñadores, arquitectos e estos usuarios, pero también se ha vuelto popular entre los usuarios de CAD 3D y se usa para otros tipos de diseño y dibujo. Se ha convertido en una de las aplicaciones CAD más importantes y ampliamente utilizadas en todo variedad de aplicaciones web y de diseño/diseño de Autodesk, Autodesk Learning Edition, Autodesk Learning Edition, Autodesk video, Autodesk Weshmixer y muchas otras. Historia de AutoCAD as una aplicación de gráficos inteli principios de la década de 1980, uno de los principales usuarios de AutoCAD era la industria de la arquitectura, pero hoy se usa para mucho más. La familia de productos AutoCAD se lanzó por primera vez en 1982, lo que la c controladores de gráficos internos. Sin embargo, pronto se descubrió que las primeras versiones de AutoCAD no eran muy útiles para el diseño y dibujo arquitectónico del mundo real. Para hacer que AutoCAD 2, que fue diseñad verdadero programa CAD.AutoCAD 2 no era muy fácil de usar y no funcionaba bien con los diseños existentes, porque se desarrolló sin una consideración cuidadosa de los diseños existentes. AutoCAD 3 fue lanzado en 1986, con

su modelo de dibujo a menudo se denomina dibujo modelado por objetos (OMD) ya que cada objeto en un lienzo de dibujo representa una o más entidades de datos con nombre. Cada entidad de datos tiene un nombre de atributo esp polígono complejo, una forma compuesta compleja, un filete complejo, una forma compleja, un filete complejo o un modelo 3D), y puede haber más de una entidad de datos del mismo escribe. Las entidades de datos se tratan com para AutoCAD, con algunas de las soluciones más comunes (a partir de 2019): Dassault Systemes, Google, HP, Nuance, Siemens PLM Software, Skybox Imaging, SolidWorks, Trimble, Trimble, SketchUp, TurboSquid, Vertexwise y much ingenieros de la empresa francesa Alias-Philippe. Para crear el producto, Alias-Philippe aprovechó el lenguaje de programación VB lanzado a principios de la década de 1980 por Microsoft. La primera versión no tuvo éxito. A proyecto y la primera versión de AutoCAD 1.0 se lanzó en 1987. Después del lanzamiento de la versión 1.0 de AutoCAD, comenzó a venderse comercialmente. En los próximos dos años, se lanzaron algunas versiones más de AutoCAD Autodesk desarrolló la versión 2016. En enero de 2005, Dassault Systems lanzó AutoCAD 2006, que incorporó mejoras adicionales en el formato de archivo DWG y el modelado 3D. A partir de 2018, la versión actual 27c346ba05

# **AutoCAD Crack Gratis [marzo-2022]**

### **AutoCAD Crack Gratis**

Inicie Autodesk Autocad. Vaya a Archivo > Registro > Ver. Seleccione No tengo una clave de activación. Abra la ventana del Generador de claves (Shift+N). Ingrese la dirección de correo electrónico a la que desea que se env mensaje en una nueva ventana en la que tendrás la clave para instalar Autodesk AutoCAD. #3 - Línea de comando 1) Descomprima e instale el archivo autocad-cmd-fix.zip en la carpeta Que desee. Puede elegir cualquier carpeta una nueva ventana. 4) Haga clic en el botón Iniciar y espere el proceso. 5) Una vez que se completa el proceso. 5) Una vez que se completa el proceso, puede iniciar Autocad y activar el software sin necesidad de un número dirección de correo electrónico a la que se enviará la clave, si desea continuar usando esta versión del software para uso perpetuo. 8) Guarde este archivo en su computadora. #4 - Eliminación de la clave de registro 1) Vay clic derecho y elimine todo en las claves que desea eliminar. 6) Vaya a Inicio > Ejecutar. 7) Escriba regedit y presione Entrar. 8) Vaya a la siguiente clave de registro: HTECLA

# **?Que hay de nuevo en el?**

Anotaciones sincronizadas: Edite anotaciones en un dibujo mientras edita o mueve elementos en la misma hoja. Si edita una función que crea o destruye anotaciones, todas las demás anotaciones en esa hoja se mueven para coin mediante el botón Borrar selección y cambiar el tamaño del cuadro de texto. (vídeo: 1:30 min.) Vídeo de ayuda: Vea una visita guiada de las nuevas funciones de Ayuda en la aplicación AutoCAD en un video que puede reproduci compacto y fácil de usar de un vistazo. (vídeo: 7:10 min.) Capa pegajosa: Agregue y edite propiedades de capa cuando una capa esté anclada al dibujo. Esto le permite ver las propiedades de una capa incluso cuando la capa e estándares de datos geoespaciales de AutoCAD: AutoCAD no solo brinda mayores capacidades para el almacenamiento de datos geoespaciales, sino que también muestra los estándares de datos en los que se basa GSDM. Con unos poc diálogo Ver propiedades ahora es más compacto y más fácil de navegar. (vídeo: 3:30 min.) Controles del editor de capas: El nuevo Editor de capas le permite usar el cuadro de diálogo Propiedades de capas. Mueva, copie y eli capas en el dibujo.(vídeo: 5:00 min.) Características del documento abierto: Si desea realizar cambios en

# **Requisitos del sistema:**

Versión: 16.3.4.2 Años: 13 años y más Fuente: Agujero azul Términos de Uso: Este juego es proporcionado por el desarrollador, Bluehole Inc. Al usar este producto, usted acepta establecidos en el acuerdo de licencia de usua capaz de

<https://darblo.com/wp-content/uploads/2022/06/chrearl.pdf> [https://buzau.org/wp-content/uploads/AutoCAD\\_WinMac.pdf](https://buzau.org/wp-content/uploads/AutoCAD_WinMac.pdf) <https://polar-headland-94434.herokuapp.com/AutoCAD.pdf> <https://holytrinitybridgeport.org/advert/autodesk-autocad-codigo-de-registro-gratuito-descargar-pc-windows/> <https://thecluelesscoffee.com/wp-content/uploads/2022/06/AutoCAD-74.pdf> <https://gentle-plateau-47358.herokuapp.com/icelei.pdf> <https://www.sunsquare.com/system/files/webform/useruploads/aleekalh150.pdf> <https://aalcovid19.org/autocad-descarga-gratis-for-pc/> [https://blackbusinessdirectories.com/wp-content/uploads/2022/06/AutoCAD\\_\\_Crack\\_\\_Con\\_codigo\\_de\\_registro\\_For\\_PC\\_abril2022.pdf](https://blackbusinessdirectories.com/wp-content/uploads/2022/06/AutoCAD__Crack__Con_codigo_de_registro_For_PC_abril2022.pdf)

<http://www.reiten-scheickgut.at/autocad-21-0-crack-win-mac-mas-reciente/> [https://www.marshfield-ma.gov/sites/g/files/vyhlif3416/f/pages/final\\_fy23\\_budget\\_presentation\\_powerpoint.pdf](https://www.marshfield-ma.gov/sites/g/files/vyhlif3416/f/pages/final_fy23_budget_presentation_powerpoint.pdf) <https://devicentearquitectura.com/autocad-20-1-crack-codigo-de-licencia-y-keygen-actualizado-2022/> <https://damp-dusk-94398.herokuapp.com/AutoCAD.pdf> <https://the103advantage.com/system/files/webform/quasval588.pdf> https://elycash.com/upload/files/2022/06/su8h6GWcuTCLlILOhPDc\_29\_4f57ae463a47475256270a4d71bb14d6\_file.pdf <https://citywharf.cn/autodesk-autocad-mas-reciente/> <https://sgpp.arizona.edu/sites/sgpp.arizona.edu/files/webform/wayberk43.pdf> <https://www.rentbd.net/autocad-2023-24-2-crack-keygen/> <http://med-smi.com/?p=1>